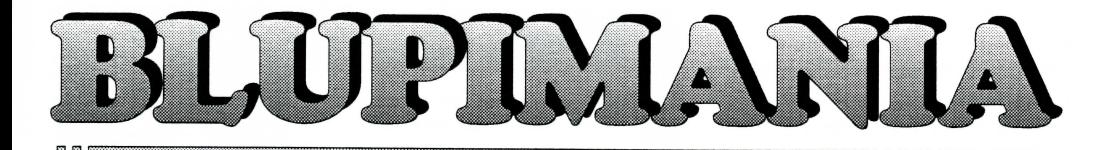

# **Ein aufregendes und unerbittliches Logikspiel**

**Schwierigkeitsgrade von supereinfach bis total verrûckt 5^ \_ \_ iï^** 

### **Installation**

Fuge die BLUPIMANIA CD in das CD-ROM Laufwerk ein.

Unter DOS: gebe folgende Befehie d:install

Um **Blupimania** auszuführen, gebe die zwei Befehle ein: cd blupiman(Enter) **blupiman(Ënter)**  Unter Windows Im Programm Manager fuhre den Befehl Datei - Ausfuhren aus und gebe **d:ln8tall ein**  Unter Windows 95 Klicke auf den START Knopf, dann auf Ausfuhren und gebe **d:ln8tall** ein

**d:** ist die Bezeichnung des CD-ROM Laufwerks. Danach folge den Anweisungen.

### **Spielhergang**

BLUPI kommt in eine total verruckte Welt voiler Fallen und lasst dabei seinen Luftballon los. Ziel des Spiels ist es, ihm zu helfen seinen **Luftballon wiederzuflnden.** Jede Spielstufe besteht aus zwei verschiedenen Arten von Ratsein **1) BLUPi ohne Antenne** 

Der Oder die BLUPIs bewegen sich von seibst und es ist Deine Aufgabe aile BLUPIs zu ihren Luftballons zu fuhren, indem Du das Spielfeld verànderst. Du stelist zum Beispiel einen Zaun auf, um zu verhindern, dass BLUPI in ein Loch fallt.

### **2) BLUPI mit Antenne**

Hier hat BLUPI eine Antenne, und Du kannst ihn fernsteuern. Andere BLUPIs ohne Antenne kônnen sich allerdings ebenfalls auf dem Spielfeld bewegen, und es ist Deine Aufgabe aile BLUPIs zu ihren Ballons zu fuhren. Um den anderen BLUPIs zu helfen, kannst Du das Spielfeld verandern, indem Du BLUPI zu dem entsprechenden Feld fùhrst und dort einen Zaun, einen Magneten oder irgend einen anderen Gegenstand hinstellst. Das Ratsel ist geiôst sobald aile BLUPIs ihren Luftballon gefunden haben.

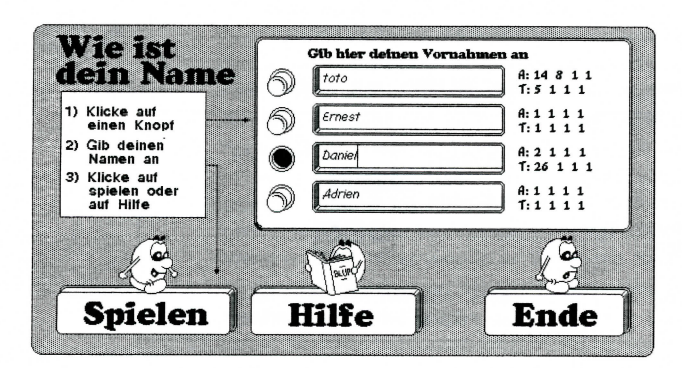

### **Benutzting**

Zu allererst musst Du deinen Namen in einem der vier Eingabefelder angeben. Klicke dazu auf den entsprechenden roten Knopf. Vier verschiedene Spieler kônnen gespeichert werden. Die Zahlen rechts der Eingabefelder zeigen die Nummer des auf jeder der vier Spielstufen zuletzt erreichten Rätsels an (A: für Rätsel ohne Antenne, T: für Rätsel mit Antenne). Nachdem Du Deinen Namen eingegeben hast, klickst Du auf den Knopf Spielen.

Jetzt kannst Du die Spielstufe auswahlen. Wenn Du auf die blaue Maschine rechts im Bildschirm klickst, kannst Du verschiedene Einstellungen vornehmen.

Nachdem Du die Spielstufe ausgewahit hast, zeigt Dir **Blupimania** einige Angaben zum Ratsel. Lies sie genau durch und klicke dann erneut auf Spielen.

Wahrend des Spielhergangs enthalt der linke Teil des Bildschirms folgende Zonen:

#### **a) Knopfleiste**

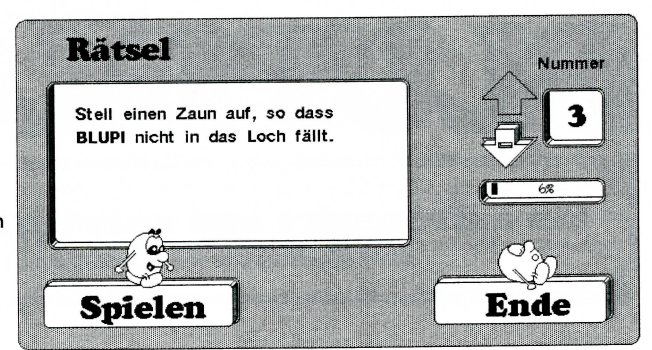

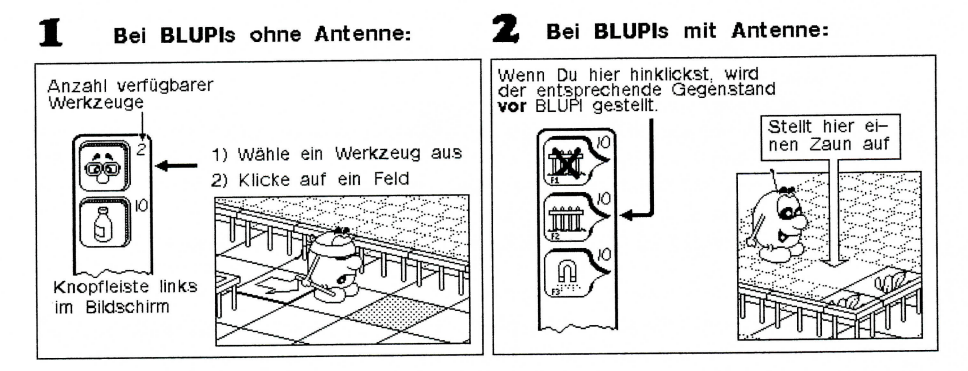

#### **b) Informationszone**

**Bei jedem Schritt verliert BLUPI an Kraft. Wenn er trinkt, konnmt er wieder zu Krâften. Wenn er nur noch sehr wenig Kraft hat geht er langsam und kann nicht mehr sprîngen** 

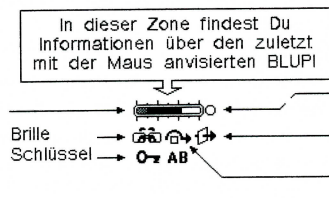

- **Wenn BLUPI trinkt wahrend dieser Punkt rot ist. dann wird er zu schwen und versinkt**
- **BLUPI kann durch Mauern gehen**
- **BLUPI kann über gewisse Hindernisse springen**

#### **c) Befehiszentrale**

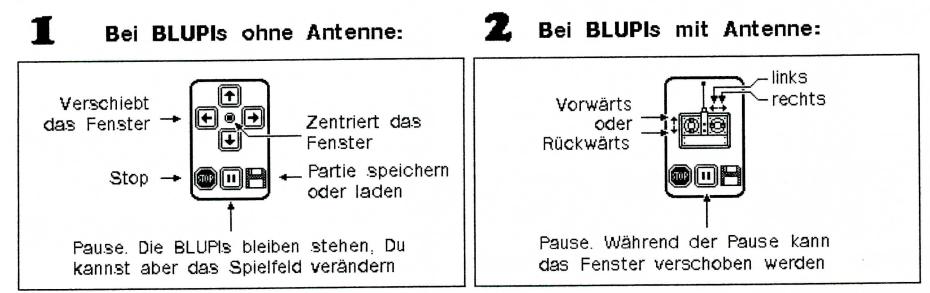

# **Knôpf e**

Die Werkzeuge in der Knopfleiste sind von Ràtsel zu Ratsel verschieden. Hier sind die wichtigsten Gegenstande aufgeführt.

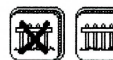

*m* 

Aufstellen und Wegräumen von Zäunen

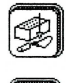

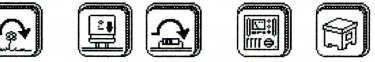

Verschiedene Hindernisse. Das ⌒ Symbol zeigt an, dass BLUPI ùber den Gegenstand springen kann, wenn er genùgend Kraft hat.

Legt eine Brille hin. Der nâchste BLUPI mit Augenbinde der dort vorbeikommt, wird sehend. Wenn er schon sehend ist, dann springt er drùber wenn er genùgend Kraft hat.

)

Stellt einen Tisch mit Verpflegung auf.

## **Gregenstande**

Hier foigt eine Beschreibung der wichtigsten Gegenstande. Fur eine Beschreibung aller Gegenstande klicke auf den BLUPI mit dem Buch im Hauptbildschirm.

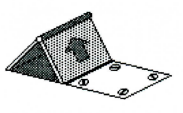

BLUPI kommt aus dieser Falltùre. Anfangs hat BLUPI immer eine Augenbinde und kann nichts sehen. Er geht zuerst immer nach rechts. Das Feld vor der Falltùre ist normalerweise immer eine Metallplatte, die jedoch eventuell durch eine Falltùre mit der herausspringenden Hand ersetzt werden kann, so dass aus diesem Loch nur ein BLUPI kommt.

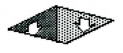

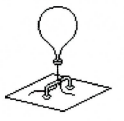

Wenn BLUPI in dieses Loch fällt ist er verloren, aber zum Glück kommt er dann wieder aus der Falltüre heraus (nur der BLUPI ohne Antenne). Dieses Loch kann mit Kisten, Kugeln usw. verstopft werden. Wenn der BLUPI mit Antenne in ein Loch fallt, musst Du das Ratsel von vorne anfangen.

Dieser Luftballon ist das Ziel aller BLUPIs. Es kônnen ein oder mehrere Luftballone auf der Spielfläche verteilt sein. Für jeden Luftballon kommt ein BLUPI aus einer Falltüre.

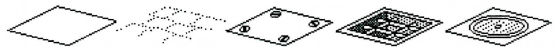

Verschiedene Arten von Bôden, ùber die BLUPI gehen kann. Wenn auf dem Boden eine Metallplatte, ein Gitter oder ein Gully usw. ist, kann kein Gegenstand draufgestellt werden.

Wenn BLUPI aus seinem Loch kommt hat er eine Augenbinde. Er geht dann immer geradeaus bis er auf ein Hindernis stôsst. Sobald er auf eine Brille stôsst, kann er sehen und geht dann in Richtung der verschiedenen Gegenstander die ihn interessieren: Luftballone, Tische mit Verpflegung, Bûcher usw. BLUPI schaut immer in drei Richtungen: nach vorne, nach rechts und dann nach links. Sobald BLUPI etwas interessantes sieht, ändert er die Richtung und geht dort hin; er andert dann seine Richtung nicht mehr, bis er den zuerst ins Auge gefassten Gegenstand erreicht hat. Das gilt übrigens auch für Magneten.

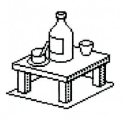

Jedesmal wenn BLUPI trinkt, nimmt seine Kraft zu. Wenn BLUPI nicht genùgend Kraft hat geht er langsam und kann weder ùber Gegenstande springen noch Gegenstande schieben. Wenn er zuviel trinkt versinkt er. Bestimmte Flaschen enthalten Gift. Wenn BLUPI daraus trinkt, wird er krank und bekommt wieder eine Augenbinde. Finde selber heraus welche Flaschen das Gift enthalten!

# **Ràtsel selber konstruieren**

Auf Spielstufe 5 kannst Du selber Ratsel konstruieren. Drei zusatziiche Knôpfe erscheinen dann:

Konstruieren: Zeichnen des Rätsels

**Werkzeuge:** hier kannst Du bestimmen welche Werkzeuge fur das Ràtsel zur Verfùgung stehen sollen. Du kannst hier ebenfalls den Râtseltext eingeben.

**Verandern:** Zum Lôschen, Verdoppein und Verschieben von Ràtseln. Das letzte Ràtsel heisst immer "Neues Ràtsel." und dient dazu ein neues Ràtsel zu erstellen. Es kommen immer so viele BLUPIs aus den Lôchern wie sich Luftballone auf dem Spielfeld befinden. Der erste BLUPI kommt immer aus dem am meisten links liegenden und hintersten Loch heraus. Wenn ein BLUPI auf einer Bananenschale ausrutscht, kommt ein neuer BLUPI aus einem Loch.

Wahrend der Konstruktion enthâlt die Knopfleiste kleine Dreiecke. Klicke auf ein Dreieck, halte den Mausknopf gedrùckt und wàhie eins der Symbole.

Mit dieser Knopfleiste kannst Du verschiedene Böden benutzen und Gegenstände beseitigen. Mit dem ersten Knopf (Planierraupe) wird der

gleiche Boden wie der der umgebenden Felder benutzt. Mit dem letzten Knopf kannst Du eine Metallplatte, ein Gully oder ein Gitter benutzen; auf dièse drei Objekte kann spâter beim Spielen kein anderer Gegenstand gestellt werden.

Mit diesen Knôpfen kannst Du

verschiedene Hindernisse aufstellen.

Das  $\Omega$  Symbol zeigt an, dass BLUPI über das Hindernis springen kann.

Mit diesen Knôpfen kannst Du dynamische Gegenstände

aufstellen: Brille, Tisch, Magnete usw. Es kônnen mehrere Tùren gleicher Art aufgestellt werden (z.B. der Schlùssel A ôffnet aile A Tùren). Ein BLUPI kann maximal drei Schlùssel tragen (von jeder Sorte einen) und mit jedem Schlùssel kann nur eine Tùre geôffnet werden. Du kannst mehrere Bomben und Sprengschalter aufstellen. Wenn der bôse BLUPI auf einen Sprengschalter betàtigt, explodieren aile entsprechenden Bomben.

⋒

Diese Knöpfe haben folgende Bedeutung:

- Falltùren aus denen neue BLUPIs herauskommen
- Ferngesteuerter BLUPI (ohne Antenne)
- Elektrisiermaschinen
- Zauberfeld: wenn BLUPI über dieses Feld geht, wird er für einige Zeit unsichtbar für die Elektrisiermaschinen
- Lôcher in die BLUPI fallen kann
- Rollteppiche
- Bananenschalen. Wenn BLUPI auf einer Bananenschale ausrutscht wird er bôse
- Kisten, Lattengerùste, Kugein und Gleitmaschinen
- Luftballon

Sobald Du auf ein Feld klickst, wird der soeben ausgewàhite Gegenstand aufgestellt. Indem du erneut auf das selbe Feld klickst, kannst du verschiedene Varianten eines Gegenstands auswahlen (Pfeilrichtungen, Art der Elektrisiermaschine, Art der Kiste, Hôhe einer Mauer usw.). Konstruiere das Ràtsel am besten von hinten nach vorne, denn Felder hinter hohen Gegenstànden kônnen nicht immer gesehen werden.

Du kannst Deine seibst konstruierten Ràtsel einem anderen BLUPIMANIA Benutzer geben. Kopiere dazu die Dateien BLUPIXE.DAT, BLUPIXF.DAT, BLUPIXG.DAT und BLUPIXH.DAT. BLUPIXE.DAT enthâlt die Ràtsel des ersten Spielers, BLUPIXF.DAT die Ràtsel des zweiten usw.

Wettbewerb sende une Deine Rätsel. Die bessten Rätsel werden prämiert und kommen in die nâchste Version von **Blupimania.** 

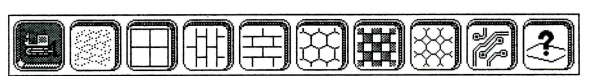

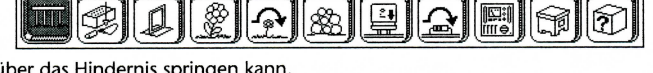

 $\mathbf{1}^{(n)}$ 

m

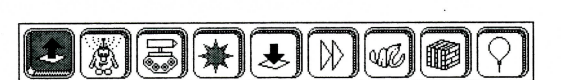

 $0<sub>T</sub>$